# **Identifizierung von bakteriellen Genen und endosymbiontischer DNA mit Glimmer 3**

M. Siebauer

<span id="page-0-0"></span>Universität Leipzig

09.07.2007 / Problemseminar

#### **Problemstellung**

Ziel: Identifizierung von Genen in mikrobiellen Genomen

### **Problem:**

- Prokariontische Genome gen-reich (∼ 90% codierend)
- Genauer: Welches ORF (*Open Reading Frame*) ist wirkliches Gen?

### **Lösungen:**

- Statische Suche nach homologen Genen (BLAST, FASTA)
- Aber: Nicht immer holomoge Gene bekannt
- Dynamisches Scoring (GeneMark)
- <span id="page-1-0"></span>Aber: Benötigt Unmenge an Trainingsdaten

## **Markov Modell**

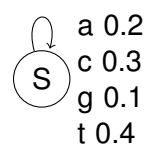

**Figure:** Sample 1-state Markov model for simple sequence modeling[\[1\]](#page-29-0)

 $P(aaaaa) = (0.2)^5 = 0.00032$ 

[ProblemStellung](#page-1-0) [Die Funktionsweise von Glimmer](#page-5-0)

[Zusammenfassung](#page-28-0)

## **Markov Kette**

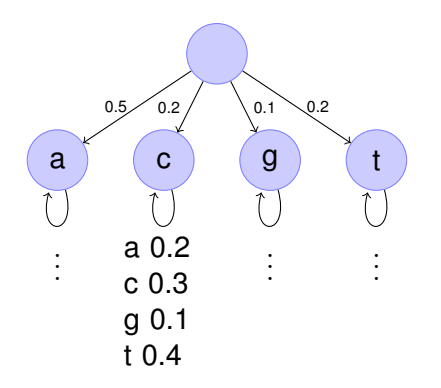

**Figure:** Markov Kette 1. Grades

#### **Markov Ketten**

- **Ist Linearkombination von Markov Modellen**
- Kette vom Grad *k berechnet* aus *k* vorherigen Basen die Folgende
- GeneMark nutzt Markov Kette 5. Grades
- Problem:
	- Markov Kette 4. Grades bereits  $4^{4+1} = 4096$ Wahrscheinlichkeiten
	- Für stochastisch sichere Vorhersage viele Trainingsdaten nötig

Hier kommt Glimmer ins Spiel!

<span id="page-5-0"></span>**[Allgemein](#page-5-0)** [Glimmer 1](#page-7-0) [Glimmer 2](#page-10-0) [Glimmer 3](#page-18-0)

## **Interpolierte Markov-Modelle (***IMM***)**

- Alle Markov Ketten von Grad 0 bis 8 werden berechnet
- Ketten werden gewichtet nach Häufigkeit in den **Trainingsdaten**
- Wenn Trainingsdaten für höheren Grad unzureichend, kann auf niedrigeren Grad zurückgefallen werden

$$
P(S|M) = \sum_{x=1}^{n} \text{IMM}_{8}(S_{x})
$$
  
\n
$$
\text{IMM}_{8}(S_{x}) = \underbrace{\lambda_{8}(S_{x-1})}_{\text{Gewicht}} * P_{8}(S_{x}) + (1 - \lambda_{8}(S_{x-1})) * \text{IMM}_{7}(S_{x})
$$
  
\n
$$
P_{i}(S_{x}) = P(s_{x}|S_{x-i},...,S_{x-1}) = \frac{f(S_{x,i})}{\sum_{b \in \{aogt\}} f(S_{x,i},b)}
$$
  
\n
$$
Bsp: S = AGA..
$$
  
\n
$$
P_{2}(S_{3}) = P(A|AG) = \frac{f(AG)}{f(AGA) + f(AGC) + f(AGT) + f(AGG)}
$$

[Allgemein](#page-5-0) [Glimmer 1](#page-7-0) [Glimmer 2](#page-10-0) [Glimmer 3](#page-18-0)

## **Berechnung der Gewichte**

## **Gewicht** λ*i*(*S<sup>x</sup>* )

ist 1.0, falls Vorkommen von *Sx*−*<sup>i</sup>* ..*Sx*−<sup>1</sup> in den Trainingsdaten, Schwellwert (*400*) übersteigt

(Andere Werte konnten experimentell keine höhere Erkennungsrate liefern)

- **Andernfalls:** 
	- Häufigkeit der Basen *f*(*Sx*,*<sup>i</sup>* , *b*) *<sup>b</sup>* ∈ {*agct*} werden mit den Vorhersagen des nächst kürzeren Model IMM*i*−1(*Sx*,*i*−1, *b*) verglichen
	- Wenn Unterschiede bestehen (mittels  $\chi^2$ -Test) wird höheres Gewicht vergeben, genauer:

$$
\bullet \ \ \lambda_i(\mathcal{S}_{x-1}) = \begin{cases} 0.0 & \text{if } c < 0.50 \\ \frac{c}{400} \sum f(s_1 s_2 \dots s_i b)_{b \in \{a c g t\}} & \text{if } c \geq 0.50 \end{cases}
$$

c := Konfidenz das Vorhersagen des kleineren Modells **nicht** übereinstimmen

[Allgemein](#page-5-0) [Glimmer 1](#page-7-0) [Glimmer 2](#page-10-0) [Glimmer 3](#page-18-0)

## **Glimmer 1 besteht aus zwei Programmen:**

- build-imm Berechnet IMM aus Trainingsdaten
- glimmer Sucht lange *ORF*s und berechnet Score für alle 6 Lesarten

## **Ablauf**

- Glimmer berechnet 7 IMM-Modelle (6 Lesearte + 1 Modell aus nicht kodierenden Abschnitten)
- Glimmer sucht alle *ORF*s und berechnet Score für alle Modelle
- *ORF*s mit ausreichendem Score werden auf Overlaps untersucht Glimmer 1 verwirft *ORF* mit niedrigerem Score
- <span id="page-7-0"></span>Glimmer 1 hat noch keine wirkliche Overlap Behandlung

#### **Trainingsdaten**

Glimmer benötigt Trainingsdaten als Koordinaten-Datei. Diese kann man bekommen aus:

**[Allgemein](#page-5-0)** [Glimmer 1](#page-7-0) [Glimmer 2](#page-10-0) [Glimmer 3](#page-18-0)

- **o NCBI Datenbank (.ptt. .nh?).**
- **o dem zu untersuchenden Genom selber (long-orfs).**
- homologen Genen verwandter Organismen.

**[Allgemein](#page-5-0)** [Glimmer 1](#page-7-0) [Glimmer 2](#page-10-0) [Glimmer 3](#page-18-0)

## **Vergleich des IMM Modell mit einem Markov Modell [\[1\]](#page-29-0)**

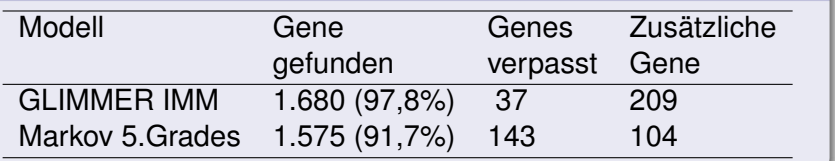

Bezogen auf die 1717 annotierten Gene in *H. influenzae*. Als Trainingsdaten wurden nur *ORF*s > 500 Basen

genutzt.

<span id="page-10-0"></span>[Allgemein](#page-5-0) [Glimmer 1](#page-7-0) [Glimmer 2](#page-10-0) [Glimmer 3](#page-18-0)

## **Motivation**

## **Probleme:**

- Erkennungsleistung nur bei ∼97–98%
- Zu hohe *false-positives rate*

Obwohl die Autoren im Artikel eher davon ausgehen, dass es neue noch nicht annotierte Gene sind

Zuviele Gene wegen fehlender Overlap-Behandlung verworfen

[Allgemein](#page-5-0) [Glimmer 1](#page-7-0) [Glimmer 2](#page-10-0) [Glimmer 3](#page-18-0)

#### **Interpolierte Kontext-Modelle (ICM)**

Das ICM ist eine Weiterentwicklung des IMM.

#### **Idee:**

- Vorhersage einer Base hängt nicht nur von direkten Vorgängern ab
- **Position einer Base im Kontext ist ausschlaggebender**
- Bei AS-Translation ist Base in der dritten Position meist irrelevant

**[Allgemein](#page-5-0)** [Glimmer 1](#page-7-0) [Glimmer 2](#page-10-0) [Glimmer 3](#page-18-0)

#### **Interpolierte Kontext-Modelle (ICM)**

Die wechselseitige Information *I* zweier Zufallsvariablen *X*, *Y* ist:

$$
I(X; Y) = \sum_i \sum_j P(x_i, y_j) * log\left(\frac{P(x_i)P(y_j)}{P(x_i, y_j)}\right)
$$

*xi* , *y<sup>j</sup>* . . . Werte die *X,Y* annehmen kann

*P*(*x<sup>i</sup>* , *y<sup>j</sup>* ) . . . Wahrscheinlichkeit das *x<sup>i</sup>* und *y<sup>j</sup>* auftreten

#### **[Allgemein](#page-5-0)** [Glimmer 1](#page-7-0) [Glimmer 2](#page-10-0) [Glimmer 3](#page-18-0)

## **Vorgehensweise**

- Sequenz S wird in Fenster der Länge *k* + 1 zerlegt (*k* = KontextLänge)
- Wechselseitige Informationen (*mutual information*) *I*( $X_1, X_{k+1}$ ),  $I(X_2, X_{k+1})$ , ...,  $I(X_k, X_{k+1})$ ) werden berechnet
- $\mathsf{Maximum}$  wird gesucht  $\Rightarrow \mathsf{I}(X_j,X_{k+1})$
- Die Fenstermenge wird in 4 Teilmengen zerlegt, sortiert nach der Base an Position j
- Für jede der 4 Teilmengen beginnt der Algorithmus von vorn

Bis vorgegebene Tiefe erreicht oder Fenstermenge zu klein wird

## Es entsteht ein Zerlegungsbaum

**[Allgemein](#page-5-0)** [Glimmer 1](#page-7-0) [Glimmer 2](#page-10-0) [Glimmer 3](#page-18-0)

## **ICM Zerlegungsbaum [\[2\]](#page-29-1) Fig. 1**

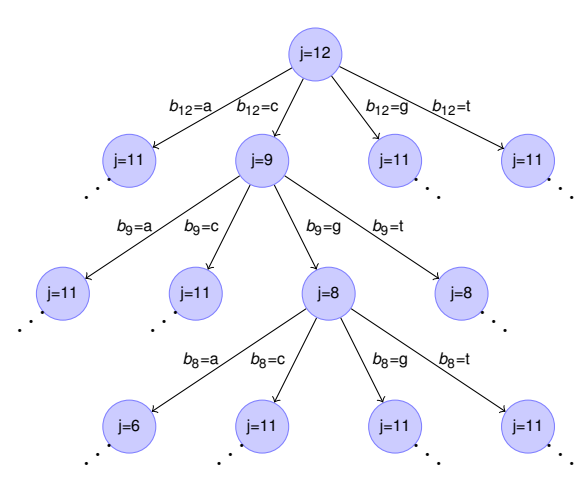

- Jeder Knoten im Baum entspricht einer Menge von Fenster
- Wurzel enthält alle Fenster und entspricht einem Markov Model 0. Grades
- Alle andere Knoten geben eine Wahrscheinlichkeitsverteilung für die letzte Basis (*k+1*) unter Voraussetzung das bestimmte Basen an bestimmten Positionen auftreten
- Ist Maximum stets die letzte Base im Fenster, ist der Baum gleich dem IMM aus Glimmer 1

**[Allgemein](#page-5-0)** [Glimmer 1](#page-7-0) [Glimmer 2](#page-10-0) [Glimmer 3](#page-18-0)

## **Overlap Behandlung**

Glimmer 2 versucht bei Overlaps alternative Start Codon Positionen zu finden.

Angenommen 2 potentielle Gen A, B überlappen; Gen A hat im Moment höheren Score.

Es gibt 4 Möglichkeiten:

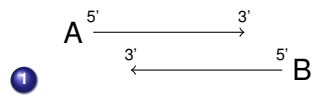

Start nicht verschiebbar; Wenn A länger als B wird A genommen, andernfalls Beide (mit einer Anmerkung)

**[Allgemein](#page-5-0)** [Glimmer 1](#page-7-0) [Glimmer 2](#page-10-0) [Glimmer 3](#page-18-0)

#### **Overlap Behandlung**

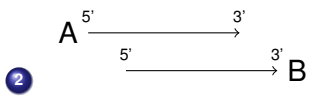

B Start kann verschoben werden; wird verschoben bis Overlap gelöst oder Gene unter minimal Länge

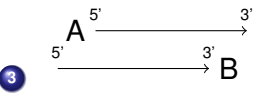

A Start kann verschoben werden; Da A höheren Score hat, wird Start nur bei sehr geringem Overlap

verschoben; B wird andernfalls verworfen

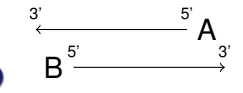

**4**

Beide verschiebbar; B Start wird geschoben bis Overlap Region höheren Score als für A liefert, dann wird A Start geschoben bis Score wieder höher füer A. Abwechselnd weiter bis Overlap gelöst oder kein Schritt mehr möglich

### Nach jedem "Rauswurf" eines Gens werden alle Overlaps

nochmal geprüft (da B möglicher[weise O](#page-0-0)rentzelterweise Overlap verwenstellen verwenstellen verwenstellen verweise Siebauer Glimmer 3

[Glimmer 1](#page-7-0) [Glimmer 2](#page-10-0) [Glimmer 3](#page-18-0)

#### **Vergleich der Genuigkeiten**

#### **Glimmer1 vs. Glimmer2 [\[2\]](#page-29-1)**

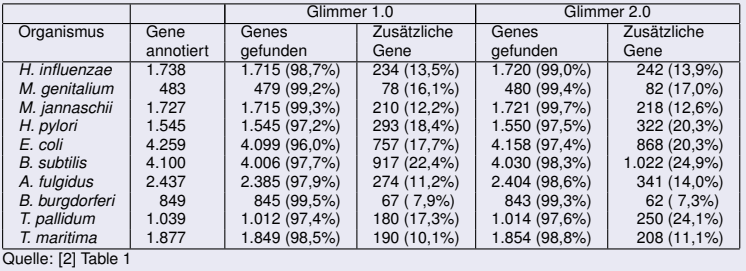

<span id="page-18-0"></span>**[Allgemein](#page-5-0)** [Glimmer 1](#page-7-0) [Glimmer 2](#page-10-0) [Glimmer 3](#page-18-0)

## **Motivation**

## **Ziele:**

- **Reduzierung der false-positives Gene**
- Filterung endosymbiontischer Fremd-DNA

#### **Reverse Scoring**

Glimmer 3 berechnet Score rückwärts beginnend mit dem Stop Codon

[Allgemein](#page-5-0) [Glimmer 1](#page-7-0) [Glimmer 2](#page-10-0) [Glimmer 3](#page-18-0)

#### **Gründe**

- $\bullet$  IMM ist auf reines Gen trainiert  $\rightarrow$  Übergang nicht codierend zu codierend liefert im Kontext Fenster niedrigen Score
- Score wird ständig aufsummiert, so dass beim Erreichen des korrekten Start-Codons ein Maximum erreicht werden WOIITE (nicht codierende Abschnitte liefern negativen Score)

Glimmer 1/2 bevorzugten längere *ORF*s; Glimmer 3 favorisiert höhere Scores

[Glimmer 1](#page-7-0) [Glimmer 2](#page-10-0) [Glimmer 3](#page-18-0)

#### **Reverse Scoring**

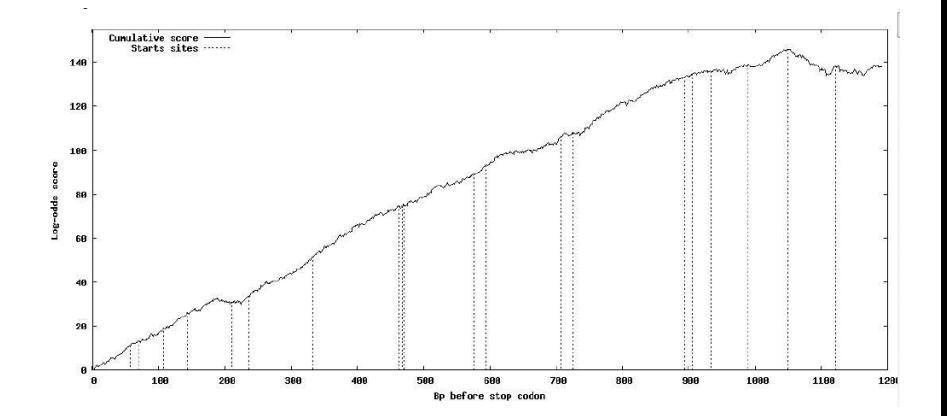

#### **Figure:** Quelle: [\[3\]](#page-29-2)

**[Allgemein](#page-5-0)** [Glimmer 1](#page-7-0) [Glimmer 2](#page-10-0) [Glimmer 3](#page-18-0)

### **Ribosomale Bindungsstellen**

- **Ribsomale Bindungsstelle liefert starken Hinweis auf** korrektes Start Codon, wurde aber bisher von Glimmer ignoriert.
- Ursprünglich Postprozessor RBSfinder über Glimmer Ausgabe, jetzt fest integrierter Algorithmus:
	- Open Source Programm ELPH sucht *Motif*e aus Menge von Sequenzen
	- ELPH berechnet mittels Gibbs-Sampling Algorithmus eine PWM (*position weight matrix*)
	- Glimmer nutzt die PWM um potentielle *RBS* zu scoren

Wenn a priori keine Trainingsdaten verfügbar, wird ELPH über Glimmer Vorhersagen geschickt, und dann nochmals Glimmer, mit den PWM Daten, ausgeführt

**[Allgemein](#page-5-0)** [Glimmer 1](#page-7-0) [Glimmer 2](#page-10-0) [Glimmer 3](#page-18-0)

## **Overlap Behandlung**

Hohe *false-positives* Rate von Glimmer2 primär durch viele Overlaps bei hoch-codierenden Genomen

- Glimmer3 berechnet zunächst **alle** möglichen *ORF*s zwischen allen Start und Stop Codons
- Mittels dynamischem Algorithmus wird versucht Menge von *ORF*s zu einer gültigen Sequenz zusammenzusetzen, bei maximalem Gesamtscore und minimalsten Overlaps:
	- **O** ORF werden nach Pos. in Sequenz sortiert
	- bei jedem Start oder Stop Merkmal *f* wird globaler Score bis, und inklusive, *f* berechnet (in allen 6 Lesarten)
	- Da kurze Overlaps erlaubt, wird Gesamtscore nach jedem Schritt neuberechnet, da sonst Overlaps doppelt gescoret würden

**[Allgemein](#page-5-0)** [Glimmer 1](#page-7-0) [Glimmer 2](#page-10-0) [Glimmer 3](#page-18-0)

### **Verbessertes Training bei** *long-orfs*

Bei Glimmer2 wurden *ORF*s > 500bp gewählt. Glimmer3 bestimmt den Schwellenwert iterativ selbst solange keine Overlaps auftreten.

Problem: Bei hoch codierenden Sequenzen (∼ > 60%) verursacht der Mangel an Stop Codons zu lange *ORF*s! Lösung: Glimmer 3 hat einen zusätzlichen Filter:

- Nach *Luscombe et al. (2001); Pascal et al. (2005)* gibt es gemeinsame Aminosäure-Verteilung in Genen aller Bakterien
- Glimmer besitzt ein universelles Verteilungsmodell, geschaffen aus sehr großer Anzahl von Genen, sowie ein negatives Modell
- Glimmer berechnet für jedes *ORF* die AS-Verteilung und bestimmt den Abstand zu beiden Modellen

[Glimmer 1](#page-7-0) [Glimmer 2](#page-10-0) [Glimmer 3](#page-18-0)

## **Genauigkeit**

## **Glimmer 3 [\[3\]](#page-29-2)**

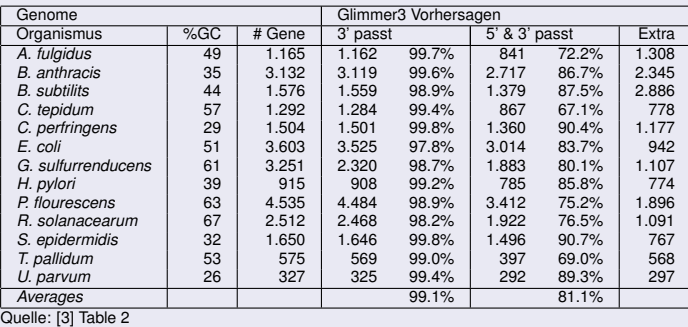

[Glimmer 1](#page-7-0) [Glimmer 2](#page-10-0) [Glimmer 3](#page-18-0)

#### **Glimmer3 vs. andere GenFinder**

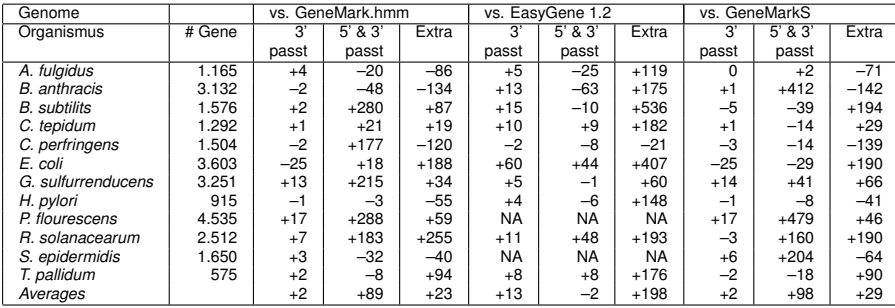

Quelle: [\[3\]](#page-29-2) Table 4

[Allgemein](#page-5-0) [Glimmer 1](#page-7-0) [Glimmer 2](#page-10-0) [Glimmer 3](#page-18-0)

## **Andere Anwendungsmöglichkeiten**

Durch das flexible IMM Modell kann Glimmer3 leicht auf andere Aufgaben als nur Gen-Identifizierung trainiert werden:

- *P. didemni* ist photosynthetische Mikrobe die nur endosymbiontisch in den Zellen *L. patella* (Seescheide) lebt
- **Bei der Shotgun Sequenzierung werden unweigerlich** beide Genome vermischt
- Wegen des sehr viel kleineren Bakteriengenoms (5Mbp vs. 160Mbp) ist dessen durchschnittliche Überdeckung (*coverage*) größer
- Jedes längere Fragment (*scaffold*) sollte somit *P. didemni* Sequenzen enthalten
- Fragmente die sich nicht mit anderen *read*s alignen lassen sind vermutlich von *L. patella*

## **Ergebnisse**

● 82.337 Shotgun Fragmente; 36.920 Fragmente > 10Kbp *P. didemni*; 21.276 Fragmente *L. patella*; 24.141 uneindeutig

**[Allgemein](#page-5-0)** [Glimmer 1](#page-7-0) [Glimmer 2](#page-10-0) [Glimmer 3](#page-18-0)

- Glimmer wurde auf mit beiden Fragment-Klassen trainiert ⇒ 2 IMM Modelle
- 22% der uneindeutigen Fragmente als *P. didemni* erkannt
- Genauigkeitsverifikation über Partner Basen: Komplementärer Strang sollte gleiche Vorhersagen erzeugen
- Von 10.500 Basen-partner Fragmenten nur 207 (2%) inkonsistent ⇒ 99% Genauigkeit

#### **Zusammenfassung**

- Glimmer ist ein Gene finder, der 97–98% aller Gene in einem prokaryontischen Genom ohne menschliche Einfluss findet
- Auch als eukaryontische Version verfügbar (s. Glimmer HMM)
- Durch gezielte Trainingsdaten auswahl können auch andere Aufgabenstellungen realisiert werden
- <span id="page-28-0"></span>**• Online Version von Glimmer 3 verfügbar**

#### **Quellen**

- <span id="page-29-0"></span>Salzberg SL, Delcher AL, Kasif S, White O (1998) Microbial gene ã identification using interpolated Markov models; Nucleic Acids Research (Vol. 26) 2, 544–548 http://www.cbcb.umd.edu/papers/glimmer-nar.pdf
- <span id="page-29-1"></span>Delcher AL, Harmon D, Kasif S, White O, Salzberg SL (1999) 螶 Improved microbial gene identification with GLIMMER; Nucleic Acids Research (Vol. 27) 23, 4636–4641 http://www.cbcb.umd.edu/papers/glimmer2.pdf
- <span id="page-29-2"></span>Delcher AL, Bratke KA, Powers EC, Salzberg SL (2007) Identifying bacterial genes and endosymbiont DNA with Glimmer; Bioinformatics (Vol. 23) 6, 673–679
- Böckenhauer H.-J., Bongartz D. (2003) Algorithmische 晶 Grundlagen der Bioinformatik – Modelle, Methoden und Komplexität; Teubner Verlag, 216–223

#### **Quellen**

## **Glimmer is OSI Certified Open Source and available at:**

http://cbcb.umd.edu/software/glimmer

### **Vortragsfolien unter:**

http://www.siebauer.com/bioinf/

#### **Kontakt**

Michael@Siebauer.com mai03gxc@uni-leipzig.de

## <span id="page-30-0"></span>Feierabend!